# Exact Macola ES: E-Excel Add-in

### The E-Excel Add-in provides a dynamic link between Macola ES and Microsoft Excel.

The E-Excel Add-in provides a dynamic link between Macola ES and Microsoft Excel. This functionality is not restricted to the financial accounting packages, but is available across the entire Macola ES suite. This link allows you to generate your own overviews in Microsoft Excel using Macola ES data. You can make your own calculations using the data in the Macola ES database without having to type or export it. After adding transactions in Macola ES you just refresh your worksheet, giving you immediate, up-to-date, dynamic reporting capabilities.

E-Excel Add-in lets you build your own reports using a wizard or standard formulas. These formulas let you determine which information you want to retrieve, such as a customer's outstanding items. In doing so you can add your own variables, such as customer number, financial year or date. These functions assist you in dynamic reporting.

#### Integrated Menu Options in Excel

E-Excel Add-in gives you several extra menu options in Excel so that you can work with the information directly from Macola ES. These let you exchange information with Macola ES to retrieve your own or standard reports. With these menu options, working in Excel with information from Macola ES is user friendly and fast.

#### Administration Information

Using the information button lets you retrieve information like standard financial year, lowest and highest financial year from any one of your companies. This lets you easily select the right company for retrieving standard reports or for setting up your own report. You can also open multiple companies at the same time.

#### Search Function

With the 'search' function you can retrieve information from a master database such as general ledger number, item name, cost center name and cost unit name. If you have chosen a category, you get a total overview from Macola ES in Excel with available values. From these you can choose an item from the master data and use it in the Macola ES worksheet. This allows you to use the same titles used in the system.

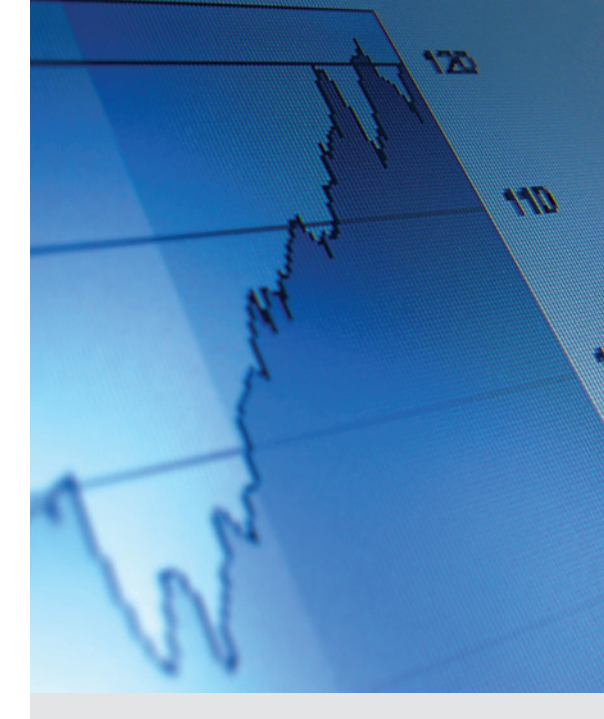

#### Macola ES E-Excel Add-in business benefits:

- Dynamic links with the Macola ES database
- Easy to read data in Excel with help of Macola ES functions
- Easy to set up standard reports using a wizard
- Easy to set up reports because of the integrated database
- Data input in MS Excel and online modification in Macola ES, of, for example, budgets

*Exact Software* www.exactamerica.com/macola 1.800.468.0834, Ext. 2650

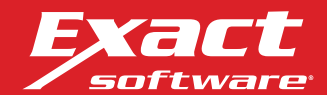

## Exact Macola ES: E-Excel Add-in

#### Function Wizard

With the function wizard you can quickly and easily retrieve information and use it in your Excel report. For example, you can decide for an overview of A/R open items, revenue by customer and revenue by item. This function is particularly useful for creating your own reports.

#### Reports

In Excel you can retrieve several standard reports from a company. Some reports are:

- Balance
- Aging analysis
- Revenue statistics
- $\blacksquare$  Table information (any table in the system)
- Budget
- Updating the system

With Macola ES it is possible to enter budget information directly into Excel and update it in the Macola ES system. This lets you set up budgets in Excel and update the information for General Ledger budgets in Macola ES.

For more information about *Macola ES E-Excel Add-in*, please contact your Exact Software business partner or account representative today, or visit www.exactamerica.com/macola.

*Exact Software* www.exactamerica.com/macola 1.800.468.0834, Ext. 2650

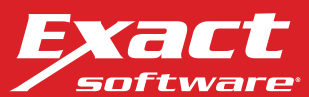